## **Application for 'E-Net' Corporate Internet Banking Services: View Services**

**Date Of Application: Place:**

**HDFC BANK** 

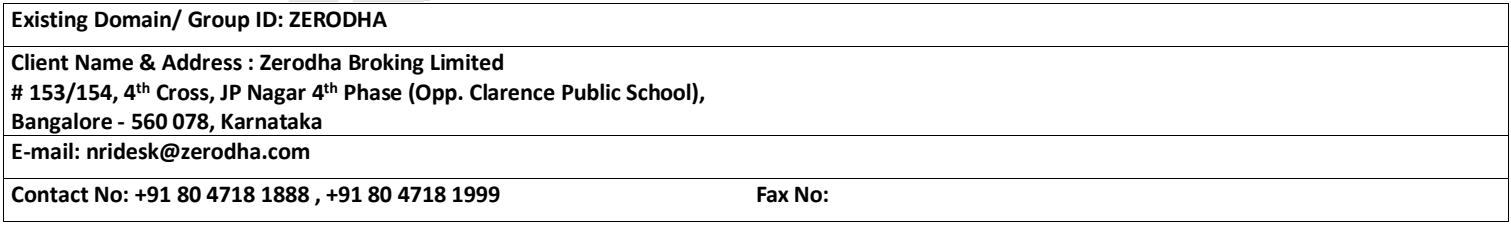

## **F or Account Holder :**

With refer to the E-Net facility which is currently availed by **ZERODHA BROKING LIMITED** (Broking House) from HDFC Bank Limited ("Bank").

I / We do not have any objection to add my/our following account(S) to the E-Net facility being used to view the account(S) by **ZERODHA BROKING LIMITED** (Broking House):

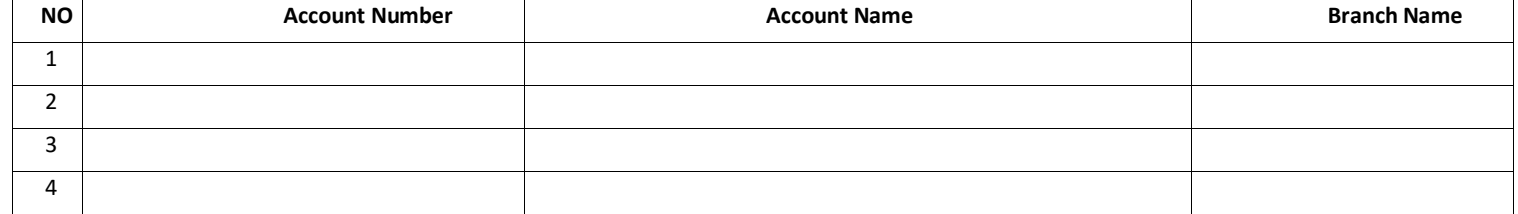

I / We hereby authorise the user as may be specifically authorised by **ZERODHA BROKING LIMITED** (Broking House) from time to time, in the same manner for using electronic banking channels to view my / our above mentioned account(s) through the aforesaid E-net facility.

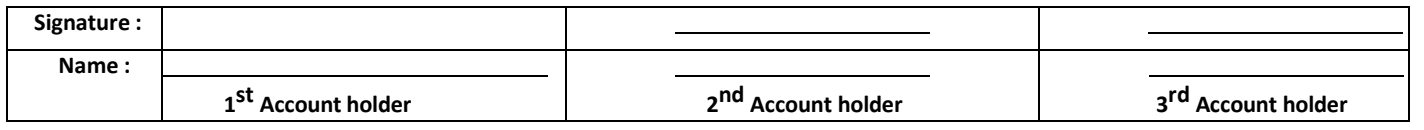

## **F or Broking House :-**

Please map all the above accounts to all the below users for **Viewing Rights only**.

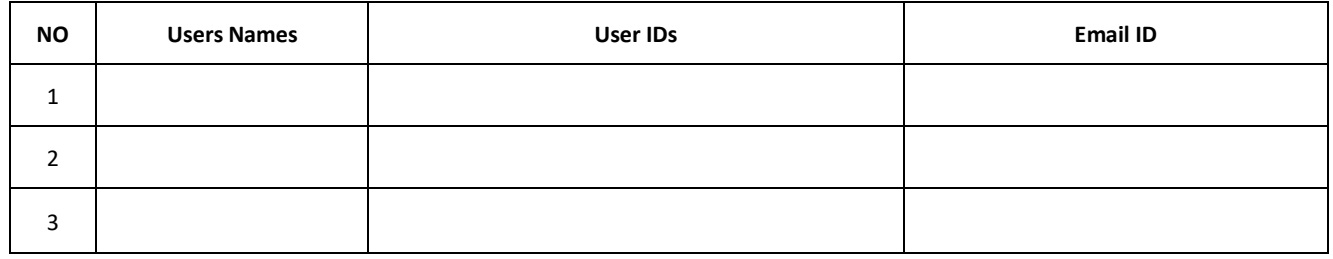

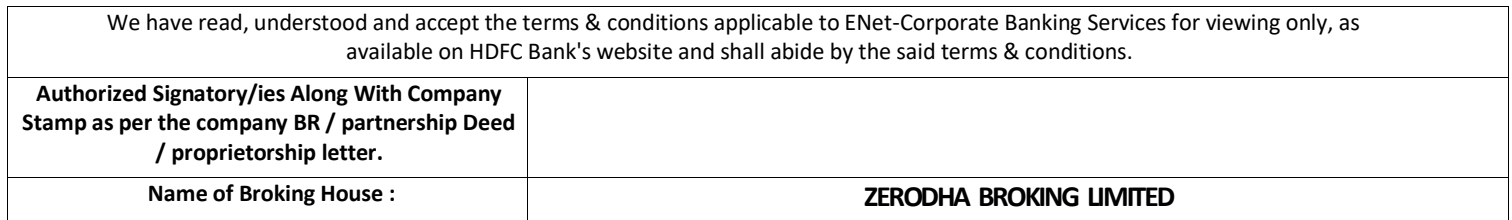

## **[Note: This instruction to be signed only by those NRIs who wish to give the viewing authority of their accounts to brokers.]**

=============================================== ( **For Bank Use Only**) =================================================

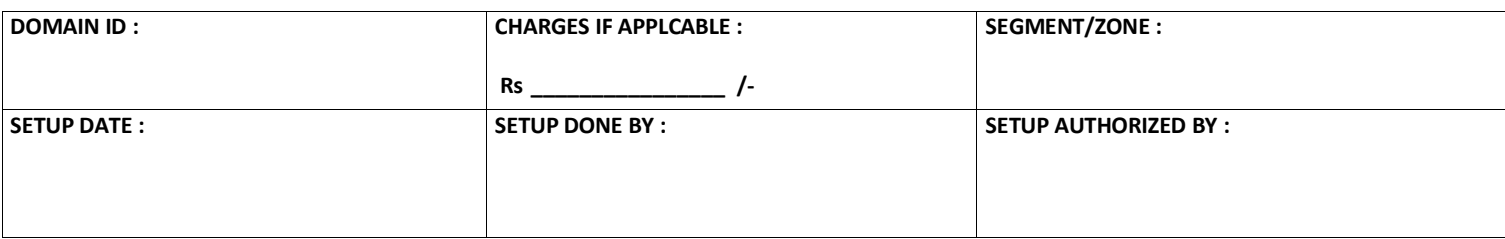